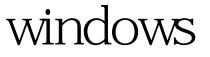

## Microsoft PDF

https://www.100test.com/kao\_ti2020/623/2021\_2022\_windows\_E7\_ 94\_A8\_c100\_623926.htm Windows Microsoft 1983 11 1985 11 1.01  $1.01$ 1987 11

Windows 2.0

 $1 \t 1.1.1$ 

 $1.1.2$ 

 $1.1.3$ 

 $1.1.4$ 

Windows

## $ALT$ 组合,比如File命令中的 "F"。 1.1.10 用户区 通常用户区占

 $1.1.9$ 

 $1.1.8$ 

 $1.1.7$ 

 $1.1.6$ 

 $\sim$  2

 $\alpha$ 

 $\mathcal{D}$ 

functionName(id, arg1, arg2, ...). functionName id

Windows

 $arg1$ 

 $\frac{1}{2}$ ,  $\frac{1}{2}$ ,  $\frac{1}{2}$ ,

## Windows

Windows : WindowsServer2008 MCSE 100Test 100Test www.100test.com